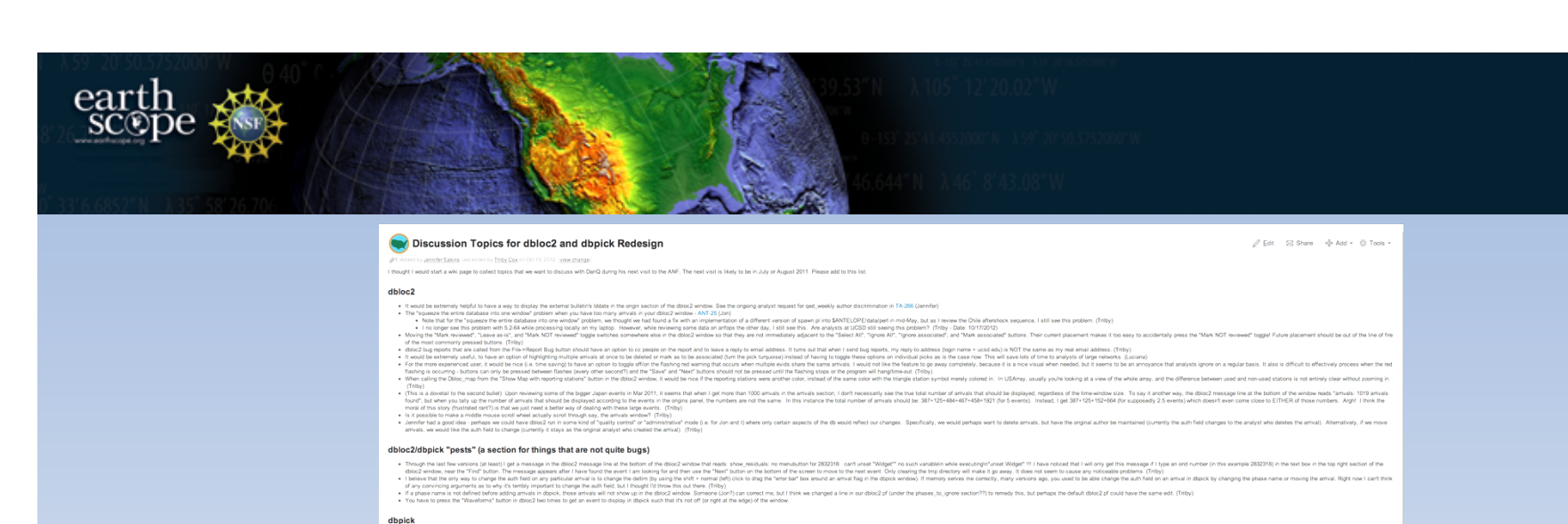

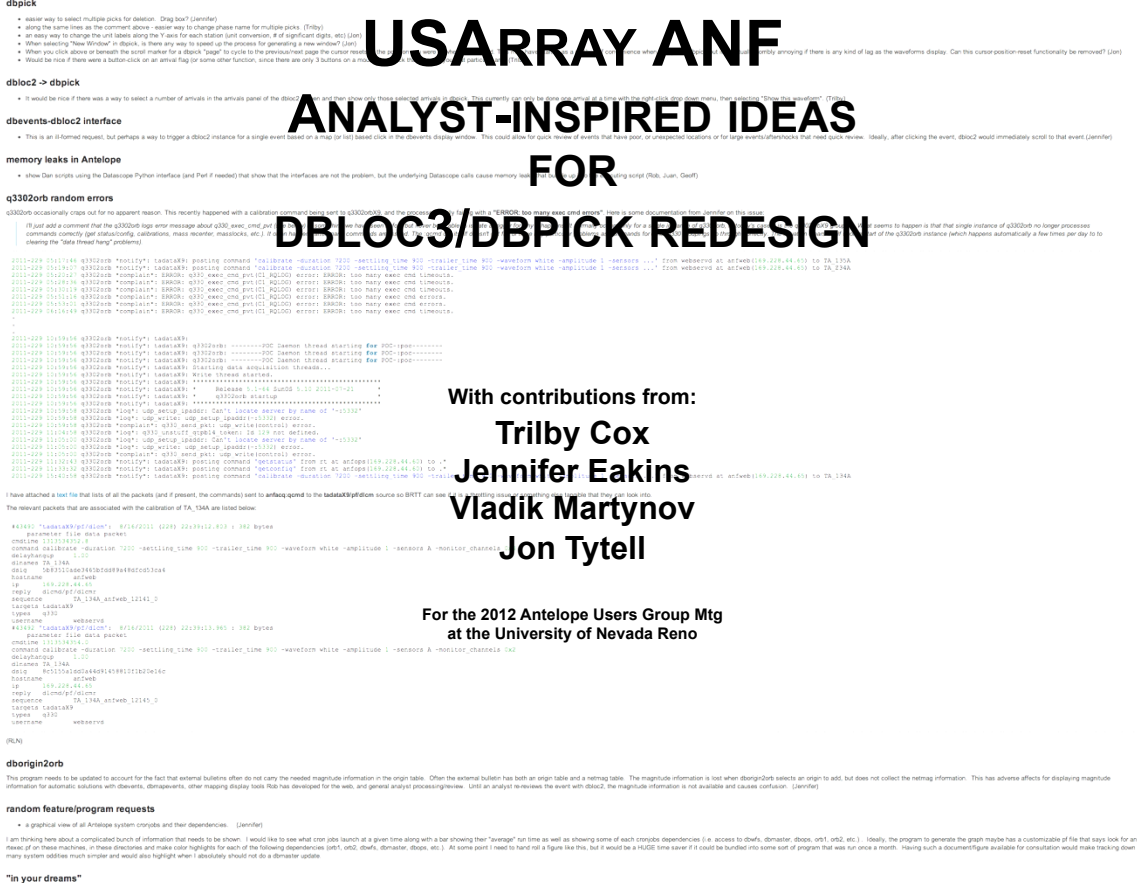

. ebpick for iPad?! (Triby/Jon/Juan/Rob/Jennifer)

## Needs – analyst efficiency/optimization

• dbloc2

eart

- Option to have multiple arrivals selected for a batch change of "use these arrivals", "calculate residuals only", or "ignore these arrivals"
- Option to toggle off/on the flashing red warning that occurs when multiple evids share the same arrivals. Mainly because the "Save" and "Next" buttons should not be pressed until flashing stops, or the program will hang/time-out.
- Option for displaying either the lddate for each associated event or parsing each catalog used for association and displaying only the most updated solution (most recent lddate).
- dbpick
	- Option to have multiple arrivals selected for a phase name change or deletion
	- dbpick will freeze if two GUI options are accidentally issued at the same time
- dbloc2 -> dbpick
	- Option of selecting a number of arrivals from the dbloc2 window and then showing only those selected arrivals in dbpick
	- Take better account of the science of seismology:
		- The 104°/105° distance, travel times jump poorly in dbloc2 and dbpick
		- Needs efficient resource optimization "under the hood" for a USArray sized seismic network
		- Ensure that all arrivals for a specified time window will display properly with no stations excluded for any reason (size of network, teleseismic event size, number of events in the window, etc.)

## **Wants**

• dbloc2

earth<br>sc®p

- Move the "Mark reviewed", "Leave as-is", and "Mark NOT reviewed" toggle switches to a less hightraffic portion of the window.
- When utilizing "Show Map with reporting stations" button display reporting stations a different color from rest to better visually isolate these stations.
- Bug reports that are called from File -> Report Bug button should have an option to cc people and leave a reply-to address. (for me: login name + ucsd.edu does not produce my email address)
- dbloc2 crashes after encountering 3 errors, regardless of the time between. Can this be improved?
- dbpick
	- Y-axes: Please provide a method to change the scientific unit labels (not channel names) and number of significant digits for each station.
	- Clicking above or beneath the scroll marker for a dbpick "page" will cycle to the previous/next page, however the cursor resets to the position you were at when you first clicked. Please remove this feature.
	- Would be nice if there were a way in dbpick to display which arid belonged to which arrival flag.
- dbevents-dbloc2 interface
	- Trigger a dbloc2 instance for a single event (based on a map or list) from a click in the dbevents display window.

## Where do we go from here?

- Main goal fewer mouse-clicks more action
- Design your own dbloc2 GUI user-friendly interface from pre-set options to choose what options to load
- A single-window dbloc2-dbpick hybrid
- A passive quality/control mode for post-processing
- A much more detailed dbloc\_map Google Earth integration? Faults plotted?
- $\cdot$  Etc...

earth<br>sc©p